## Brancher un beamer sur un mac book/ pro.

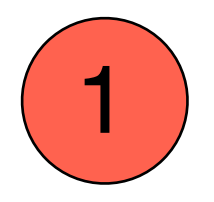

Les photos et textes encadrés de la page 1 sont tirés de: [http://www.manice.org/](http://www.manice.org)

Assurez-vous d'avoir le bon adaptateur pour votre ordinateur. Chaque modèle en a un différent. Prix moyen: env 40.-

Beamer

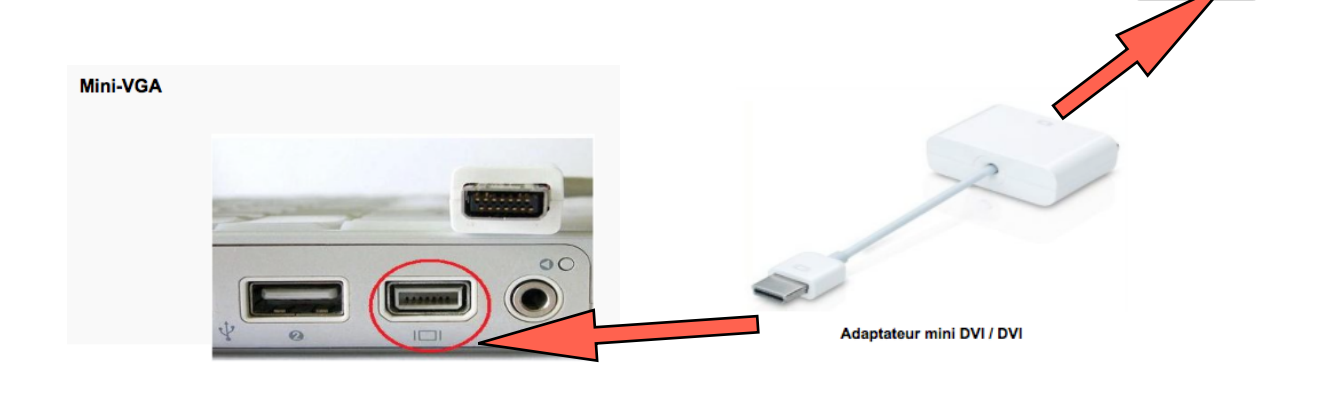

Elle remplace ou complète la sortie VGA standard et permet de transporter un signal composite (qualité minimale), S-video et VGA grâce à un adaptateur dédié :Tout comme son homologue VGA standard, le mini-VGA transporte un signal analogique limité à une définition standard (pas de HD via cet adaptateur).

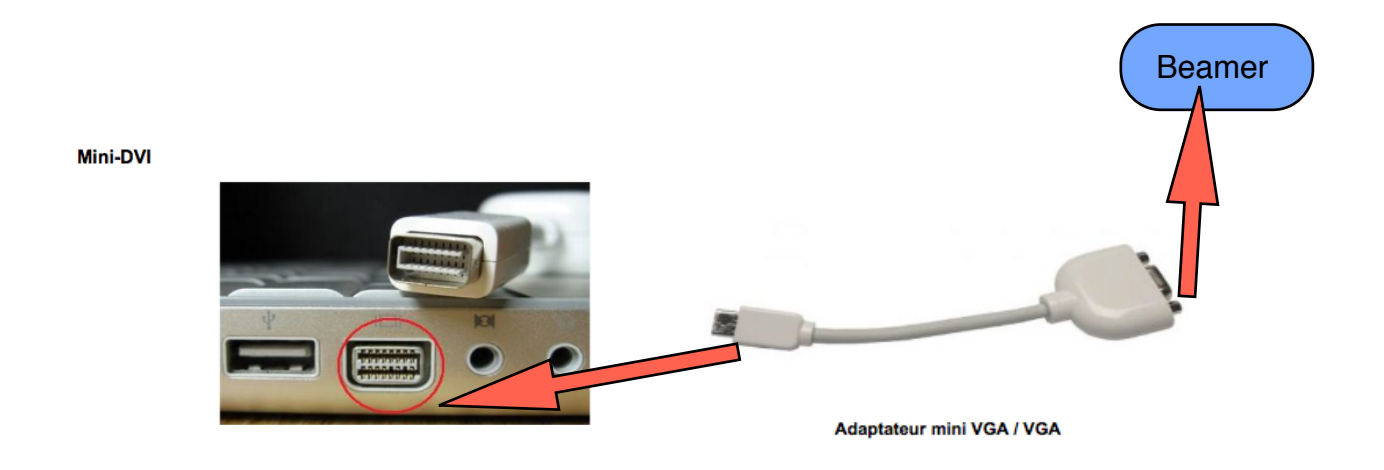

Le mini-DVI est présent sur les ordinateurs Apple de dernière génération. Il remplace le mini-VGA et se distingue par de meilleures performances. En effet, il est capable de supporter une résolution de 1900 X 1200 pixels à une cadence de 60 images par seconde.

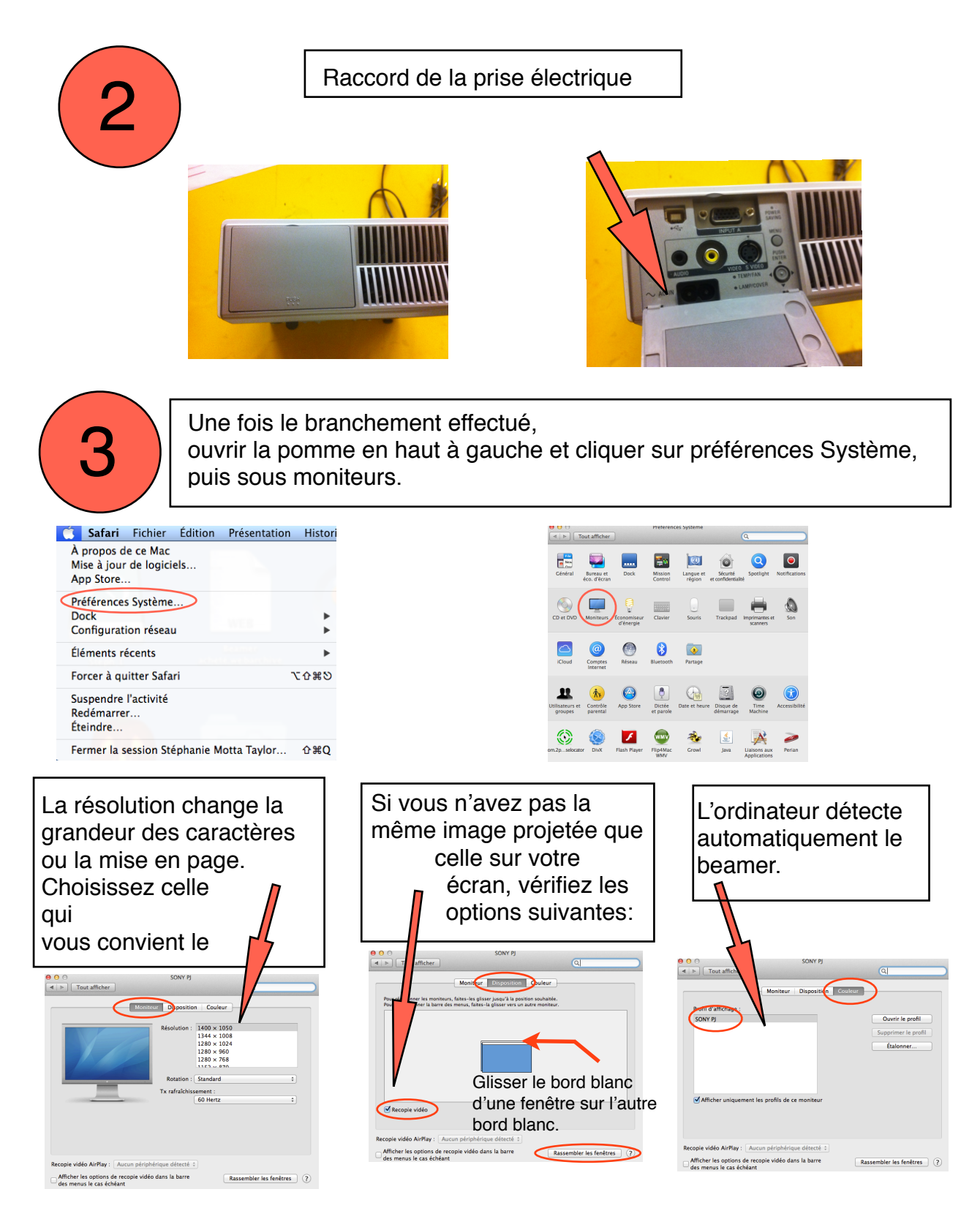

Si vous êtes en panne pour quoi que ce soit avec votre mac book pro, allez sur ce site: tout y est clairement bien décrit, chapitre par chapitre.

Guide de Apple pour Mac Book pro:

[http://manuals.info.apple.com/MANUALS/0/MA144/fr\\_FR/MacBook\\_Pro\\_Users\\_Guide.pdf](http://manuals.info.apple.com/MANUALS/0/MA144/fr_FR/MacBook_Pro_Users_Guide.pdf)